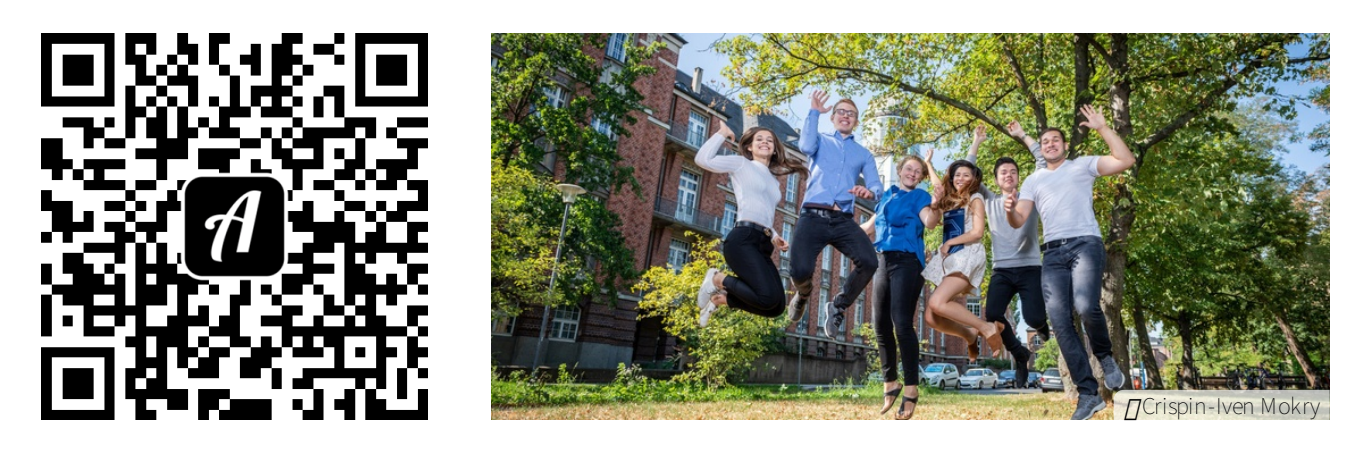

## Bound: Campusrundgang Lehramt an der TU Dresden

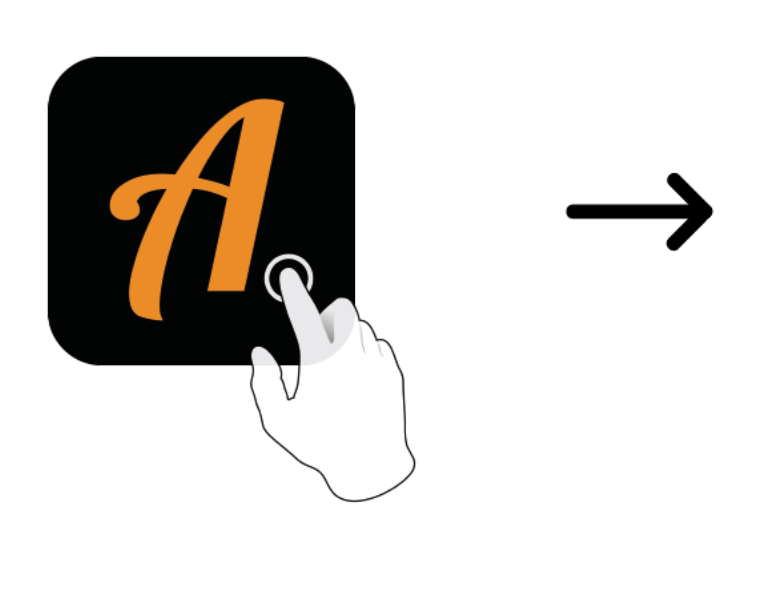

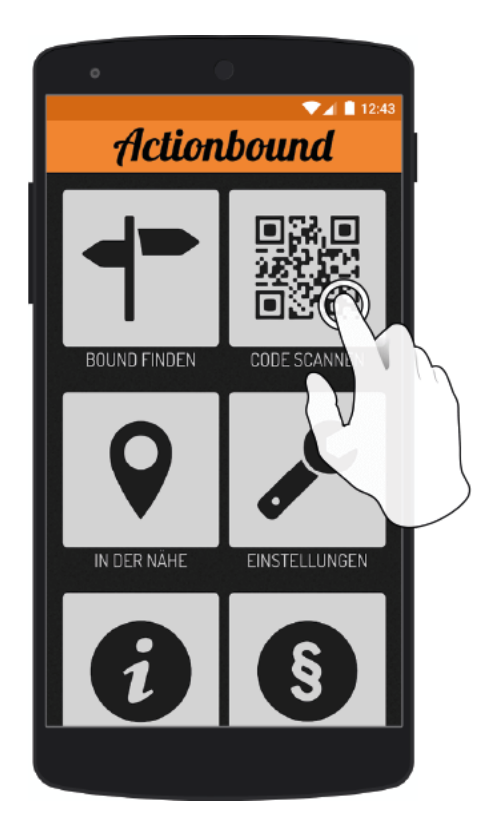

Actionbound-App in App Store oder Google Play kostenlosherunterladen

QR-Codemit der Actionbound-Appscannen